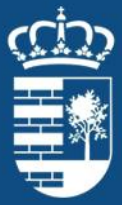

Ayuntamiento de la Villa de Tegueste

Concejalía de **Desarrollo Local** 

# CONVOCATORIA DE SUBVENCIONES DESTINADAS A LA REALIZACION DE INVERSIONES EN OBRAS E INSTALACIONES TECNICAS EN COOPERATIVAS, SOCIEDADES LABORALES Y EMPRESAS DE INSERCION PARA EL EJERCICIO 2021, convocada por el

Servicio Canario de Empleo.

## Beneficiarios.

Estas ayudas se concederán únicamente a cooperativas, sociedades laborales y empresas de inserción para actuaciones realizadas en centros de trabajo ubicados en el territorio de la Comunidad Autónoma Canaria, con independencia del lugar de su domicilio social o del registro en el que figuren inscritas.

#### Objeto.

La presente convocatoria tiene por objeto la concesión, en régimen de concurrencia competitiva de subvenciones destinadas a la financiación de la realización de inversiones en obras e instalaciones técnicas en cooperativas, sociedades laborales y empresas de inserción para el ejercicio 2021 en concurrencia competitiva.

#### Inversiones a subvencionar.

1. La ayuda para esta actuación tendrá carácter anual y las inversiones deberán consistir en los siguientes activos:

a) Terrenos para utilización exclusiva por la propia solicitante

b) Edificios ya construidos, para utilización exclusiva de la propia beneficiaria.

c) Inmovilizados materiales e inmateriales vinculados a las nuevas tecnologías de la información y las comunicaciones.

d) Equipos para la producción, consistentes en maquinaria, instalaciones técnicas, herramientas o utillaje.

e) Mobiliario.

- f) Vehículos industriales.
- g) Obras de construcción, mejora, acondicionamiento o reforma de inmuebles.

Servicio de información y asesoramiento a empresas y personas autónomas

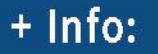

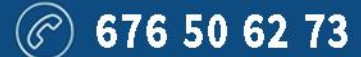

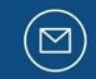

servicioasesoramientoempresa@tegueste.org

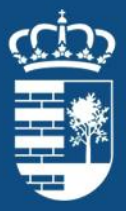

2. Asimismo, también será subvencionable la adquisición de activos fijos, nuevos o usados, vinculados directamente a un establecimiento, cuando este establecimiento haya cerrado,

3. Será requisito imprescindible que la solicitud de ayuda se refiera a inversiones que no hayan comenzado a ejecutarse en anualidades anteriores a la de la convocatoria correspondiente.

4. Se exigirá una inversión subvencionable no inferior a 2.000 euros para que las actuaciones puedan ser subvencionadas

## Cuantía de la subvención.

La cuantía de la subvención se determinará mediante la aplicación de un porcentaje máximo sobre el importe subvencionable de la inversión realizada, sin que pueda rebasarse ninguno de los límites siguientes:

a) Con carácter general, el 50% del coste de adquisición de los activos; incluyendo los ordenadores y otros elementos informáticos y los programas de ordenador confeccionados expresamente para la beneficiaria o personalizados para ella.

b) En el caso de sitios o páginas web, el 40%, con un límite de 5.000 euros por empresa beneficiaria y año, para el conjunto de tales inversiones subvencionables.

c) El 30% para las inversiones destinadas a la adquisición de edificios o a la realización de obras o instalaciones técnicas en los mismos, así como en las destinadas a la adquisición de ordenadores personales, impresoras, aparatos de telefonía, licencias de programas de ordenador para la gestión administrativa ordinaria de la empresa y otros activos informáticos que no estén comprendidos en el anterior apartado a).

d) El 10%, en el caso de que la inversión se destine a la adquisición de terrenos sin edificar o de inmuebles edificados en los que el valor de la edificación sea inferior al del terreno.

## Plazo de presentación.

Servicio de información y asesoramiento a empresas y personas autónomas

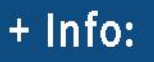

676 50 62 73

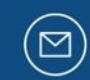

servicioasesoramientoempresa@tegueste.org

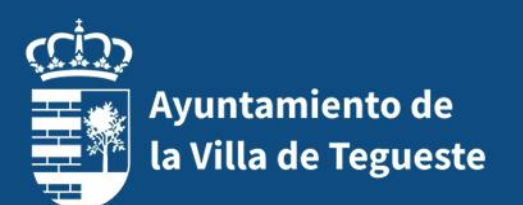

El plazo de presentación de solicitudes será de 15 días a contar a partir del 15 de septiembre de 2021, con independencia de su publicación en la Base de Datos Nacional de Subvenciones.

#### Presentación de solicitudes.

Las entidades interesadas en concurrir a las subvenciones que se convocan deberán presentar la solicitud general de subvención (según modelo normalizado disponible) y demás documentos que la acompañen, en la sede electrónica del SCE, en el procedimiento establecido al efecto.

#### Más información.

<http://www.gobiernodecanarias.org/boc/2021/189/013.html>

Servicio de información y asesoramiento a empresas y personas autónomas

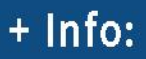

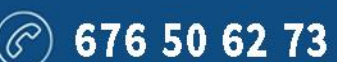

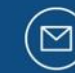

servicioasesoramientoempresa@tegueste.org

www.tegueste.es